## Purdue Pesticide Programs eLearning – Access Brightspace

After you have registered, follow the steps below to log into your eLearning course.

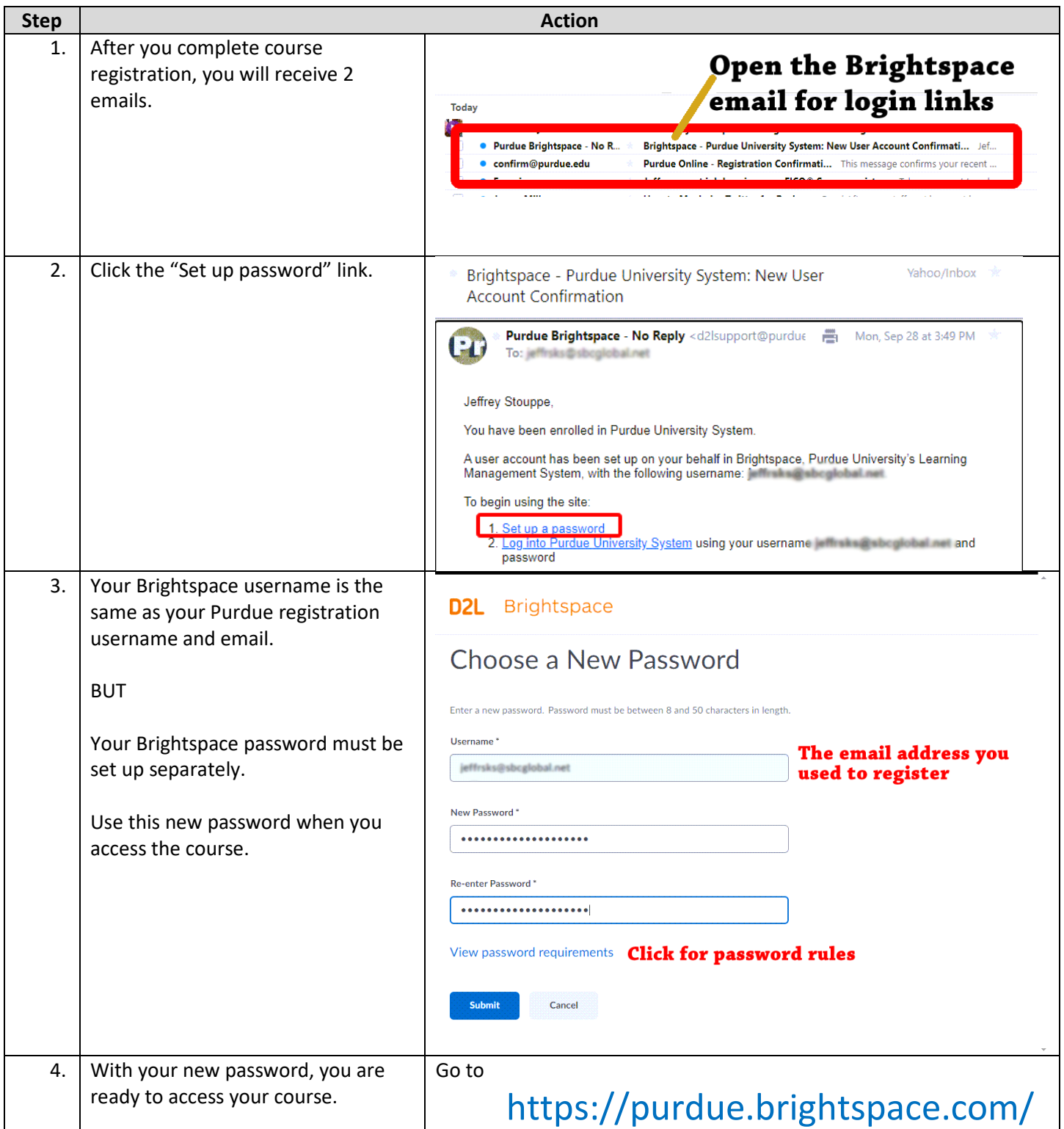

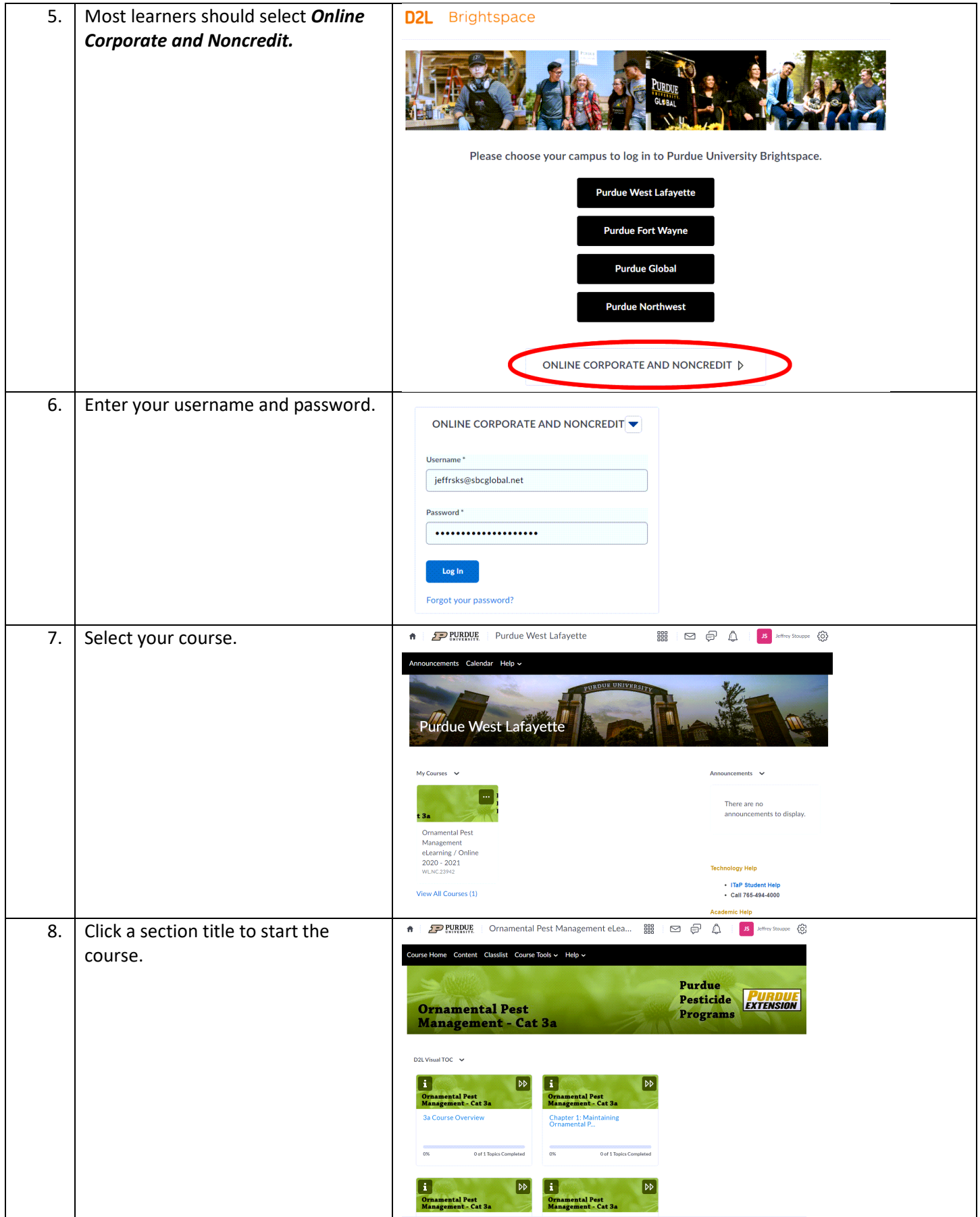